# МИНИСТЕРСТВО ЦИФРОВОГО РАЗВИТИЯ, СВЯЗИ И МАССОВЫХ КОММУНИКАЦИЙ РОССИЙСКОЙ ФЕДЕРАЦИИ ФЕДЕРАЛЬНОЕГОСУДАРСТВЕННОЕБЮДЖЕТНОЕ ОБРАЗОВАТЕЛЬНОЕ УЧРЕЖДЕНИЕ ВЫСШЕГО ОБРАЗОВАНИЯ «САНКТ-ПЕТЕРБУРГСКИЙ ГОСУДАРСТВЕННЫЙ УНИВЕРСИТЕТ<br>ТЕЛЕКОММУНИКАЦИЙ ИМ.ПРОФ. М. А. БОНЧ-БРУЕВИЧА»

(СПбГУТ)

Санкт-Петербургский колледж телекоммуникаций им. Э.Т. Кренк•еля

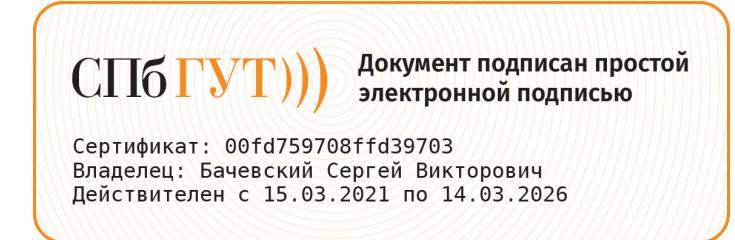

УГВЕРЖДАЮ Зам. директора по учебной<br>работе О.В. Колбанева 21 anneder 2021 г.

## КОМПЛЕКТ КОНТРОЛЬНО-ОЦЕНОЧНЫХСРЕДСТВ

#### ИНЖЕНЕРНАЯ И КОМПЬЮТЕРНАЯ ГРАФИКА

(наименование учебной дисциплины)

#### программа подготовки специалистов среднего звена

10.02.04 Обеспечение информационной безопасности телекоммуникационных систем (код <sup>и</sup> наименование специальности)

> квалификация техник по защите информации

> > Санкт-Петербург <sup>2021</sup>

Комплект контрольно-оценочных средств составлен в соответствии с ППССЗ по специальности 10.02.04 Обеспечение информационной безопасности специальности 10.02.04 Обеспечение информационной безопасности телекоммуникационных систем <sup>и</sup> рабочейпрограммойпо учебнойдисциплине «Инженерная и компьютерная графика»

Составитель: Преподаватель

(подпись)

К.В.Ле6едева

#### ОБСУЖДЕНО

на заседании предметной (цикловой) комиссии № 4 (компьютерных сетей и программноаппаратных средств) 07 апреля 2021 г., протокол № 8

Председатель предметной (цикловой) комиссии:

К.В.Лебедева (подпись)

#### ОДОБРЕНО

Методическим советом Санкт-Петербургского колледжа телекоммуникаций <sup>21</sup> 21 апреля 2021 г., протокол № 6

# **Оглавление**

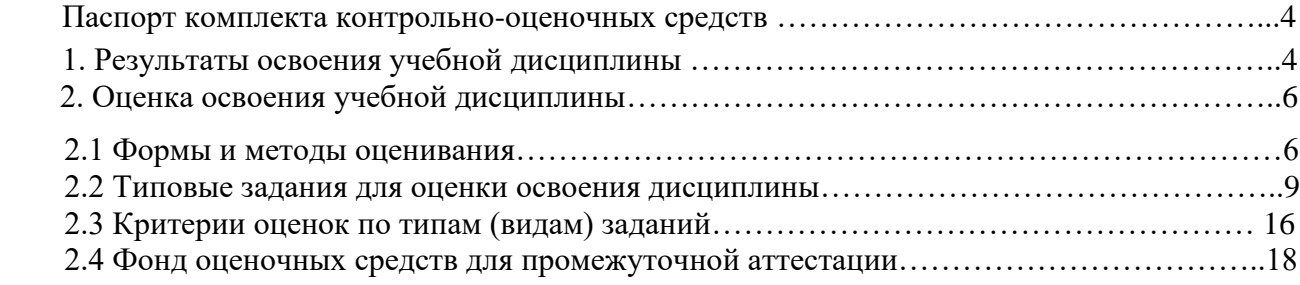

# **Паспорт комплекта контрольно-оценочных средств**

Результатом освоения дисциплины ОП.01 Инженерная и компьютерная графика является освоение обучающимся материала в объёме, предусмотренном ФГОС СПО по специальности 10.02.04. Обеспечение информационной безопасности телекоммуникационных систем и рабочей программой по дисциплине, а также формирование общих и профессиональных компетенций в процессе освоения ППССЗ в целом.

Форма промежуточной аттестации – дифференцированный зачет

# **1. Результаты освоения учебной дисциплины**

**1.1.** В результате контроля и оценки по дисциплине осуществляется комплексная проверка следующих общих и профессиональных компетенций:

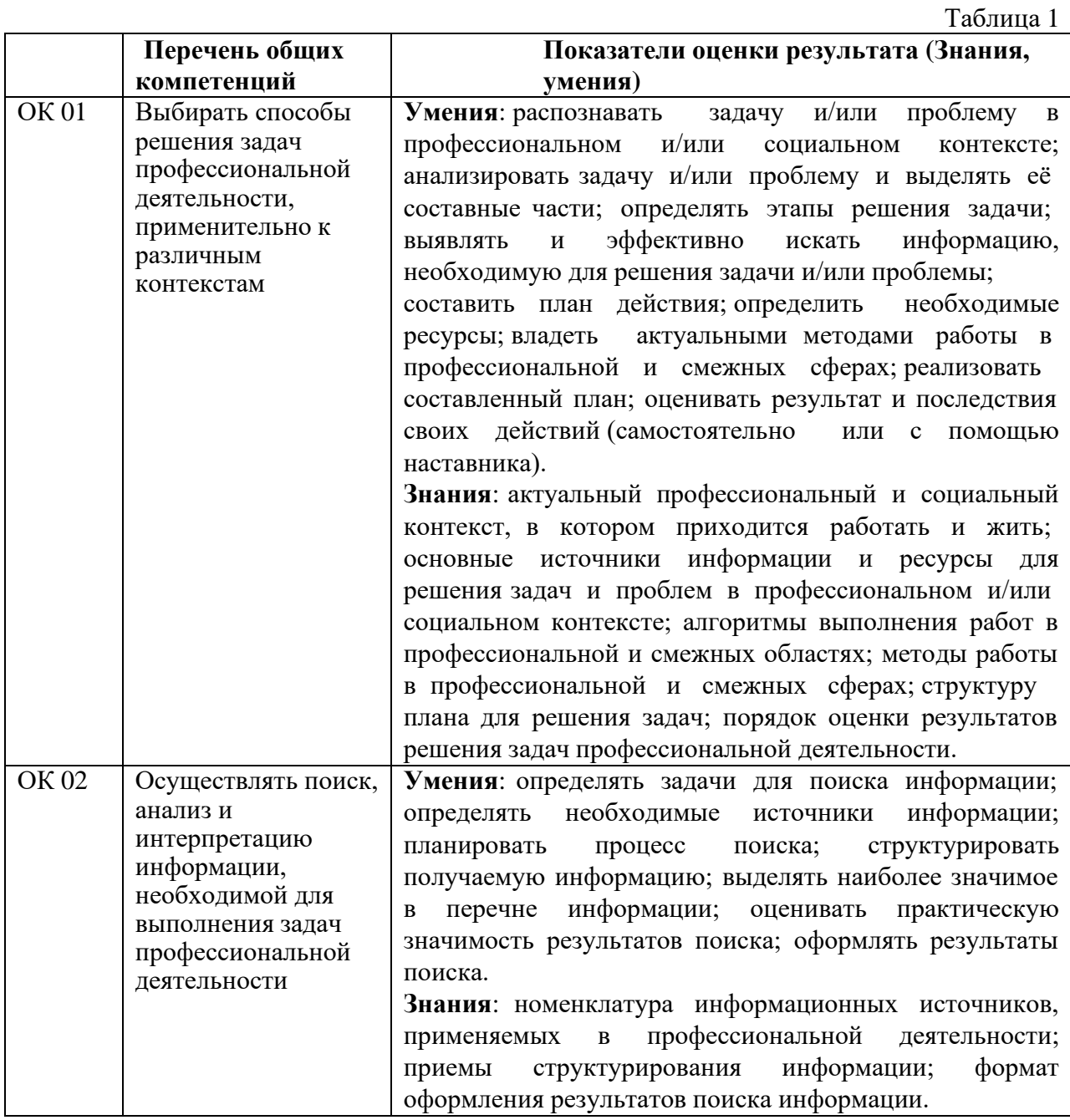

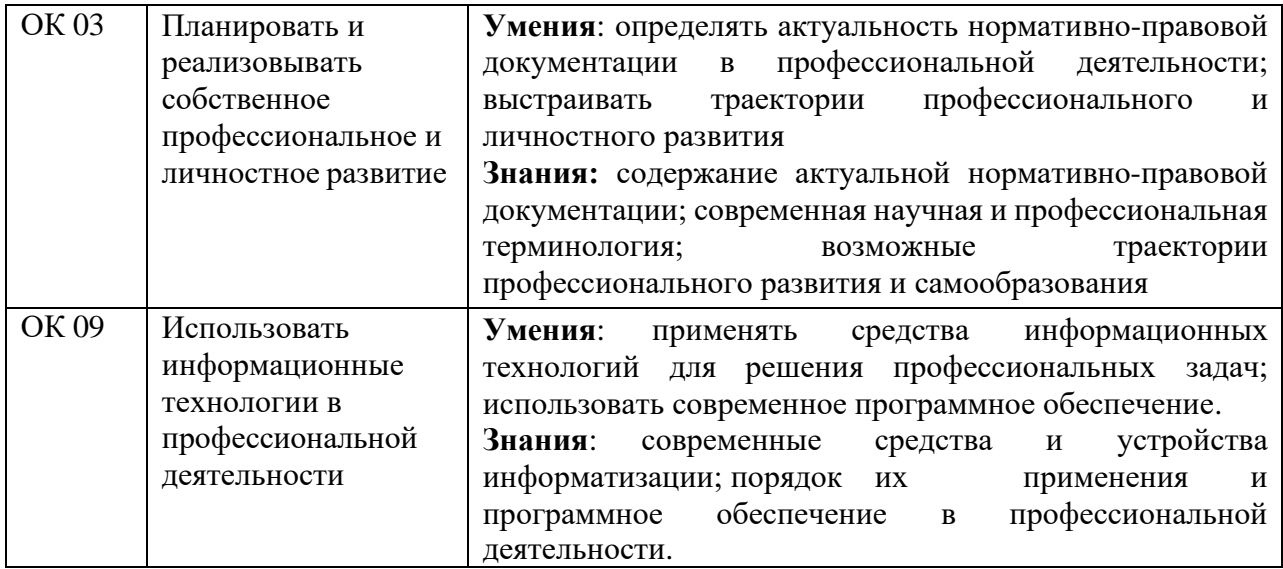

# **1.2.** «уметь – знать»

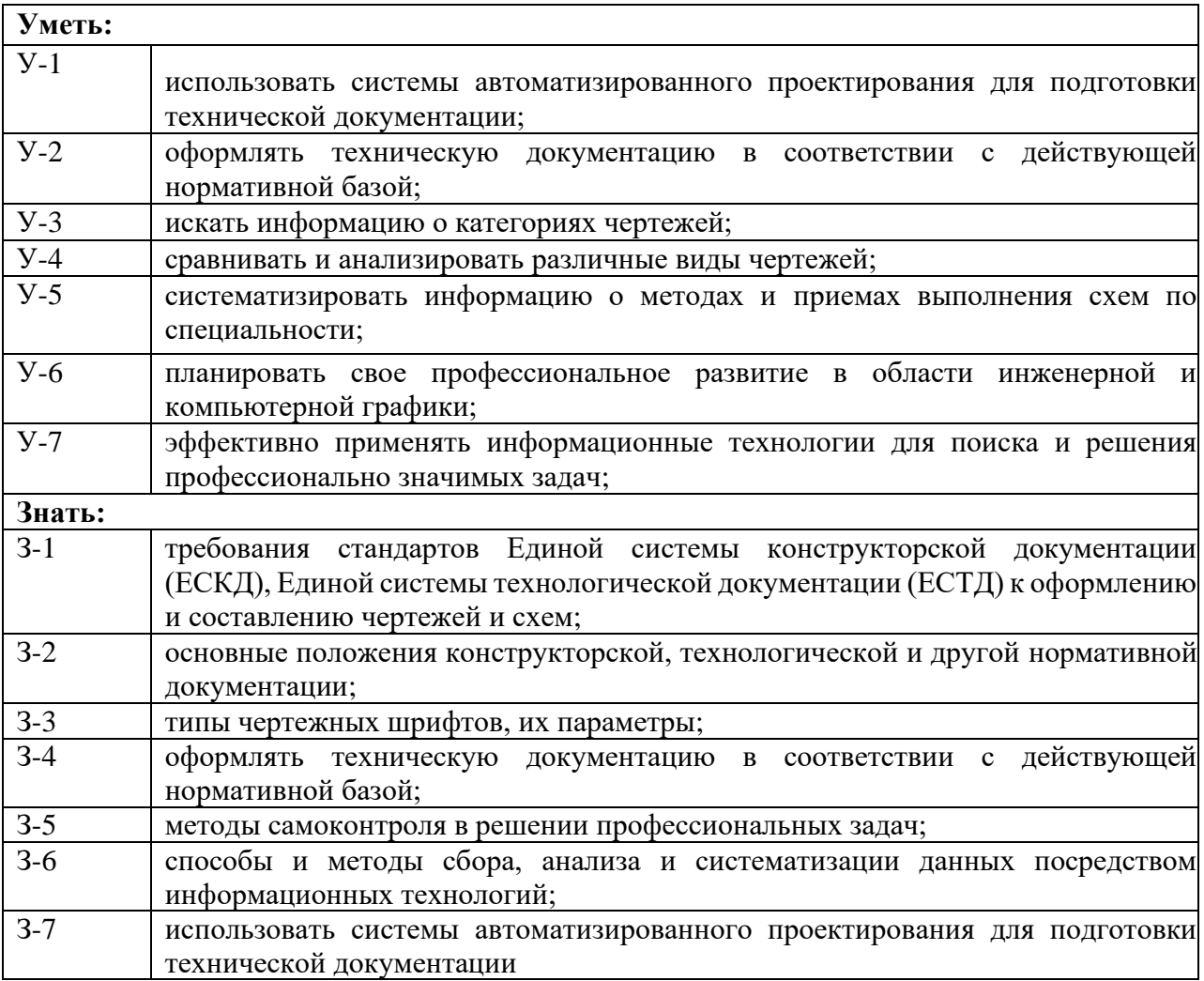

## **1.3.** Матрица компетенций

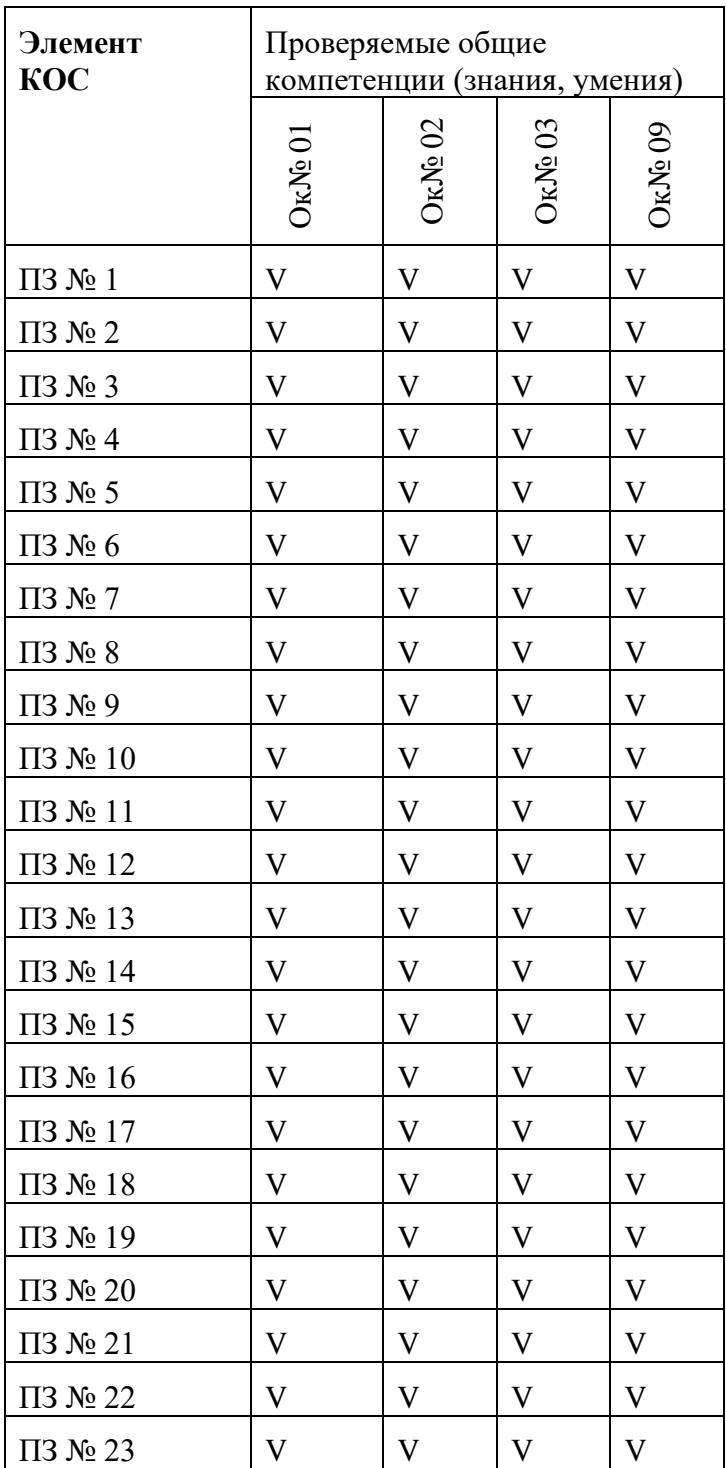

Оценочные материалы для практических занятий - см. Методические рекомендации к выполнению практических занятий дисциплины ОП.01 Инженерная и компьютерная графика.

# **2. Оценка освоения учебной дисциплины**

### **2.1.Формы и методы оценивания**

Основной целью оценки теоретического курса дисциплины ОП. 01 Инженерная и

компьютерная графика является оценка умений и знаний.

Оценка осуществляется с использованием следующих форм и методов контроля согласно п.2.6 и п.2.10 Положения о текущем контроле успеваемости обучающихся Санкт-Петербургского колледжа телекоммуникаций им. Э.Т. Кренкеля:

*текущий контроль* – устный опрос на лекциях, практические занятия; практические задания; самостоятельные работы; контроль самостоятельной работы (в письменной или устной форме); тестирование (письменное или компьютерное);

*рубежный контроль* - тестирование (письменное или компьютерное); прием индивидуальных заданий.

**Текущий контроль обеспечивают типовые задания:**

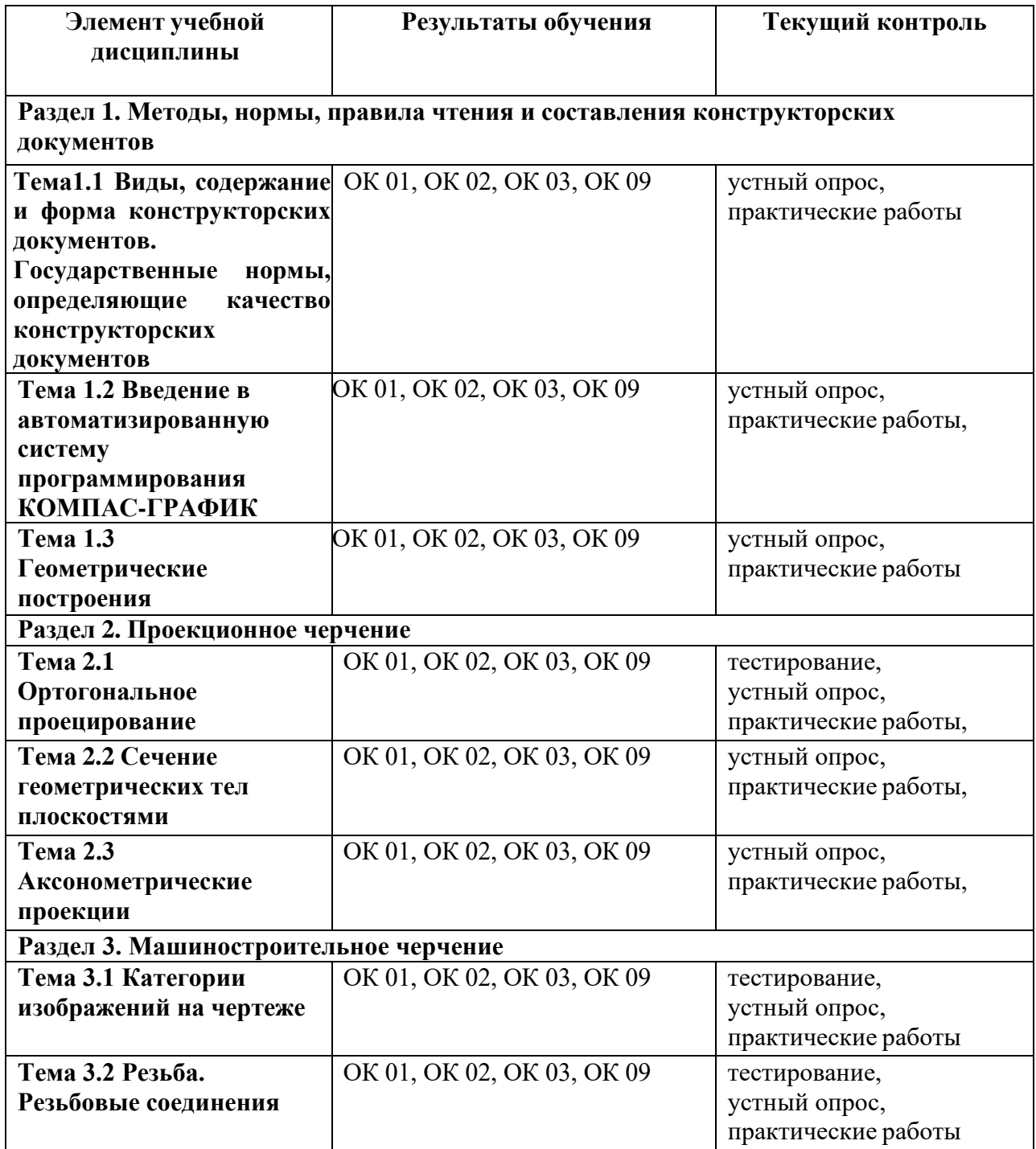

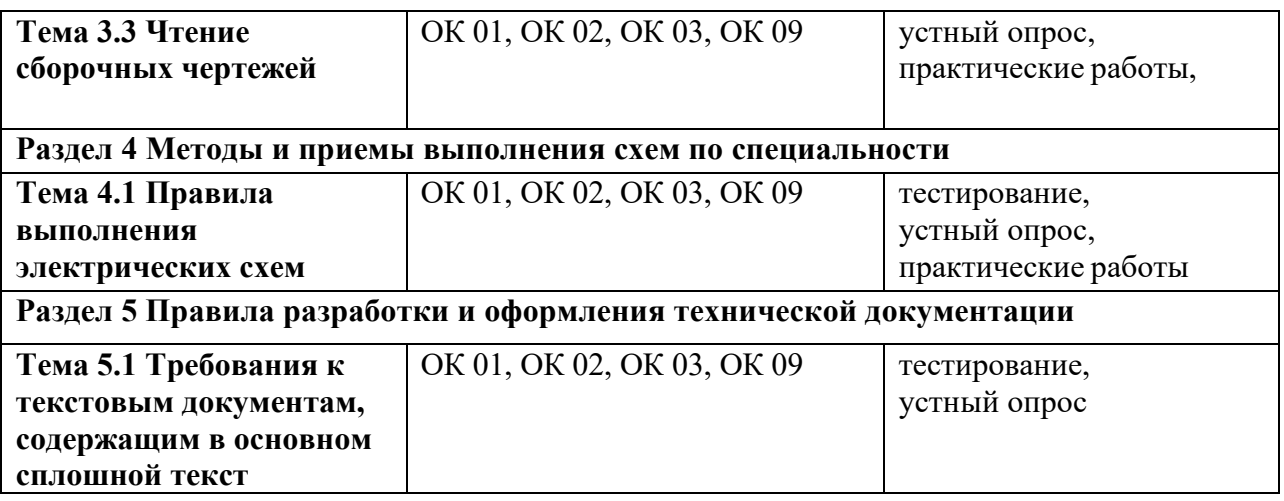

#### **2.2. Типовые задания для оценки освоения дисциплины.**

 Задание №1. Выполнить построения геометрических примитивов инструментальной панели Геометрия

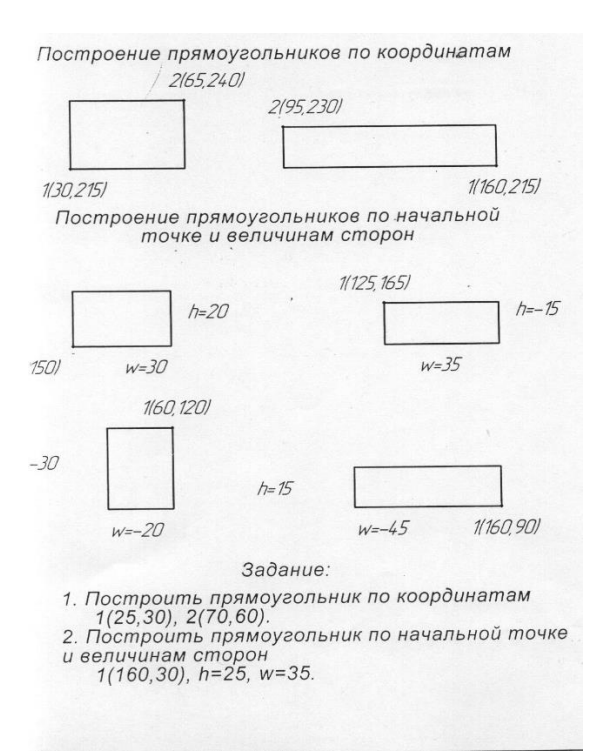

Задание № 2. Построить на заданном формате чертеж втулки, используя команды панели геометрических построений, редактирования, нанесение размеров. Оформить основную надпись па чертеже.

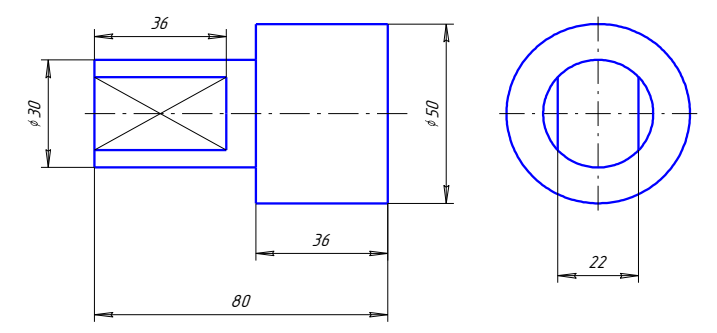

Задание №3 Чертеж плоской фигуры с элементами сопряжения

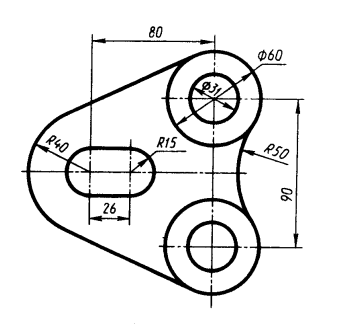

Проверяемые результаты обучения: У-1, У-2; З-1,З-2, З-3, З-4, З-7

#### **Вопросы к устному опросу**

- 1. Система КОМПАС 3D назначение, интерфейс, основные панели.
- 2. Система КОМПАС -3D." Основная надпись". Заполнение.
- 3. Система КОМПАС 3D. Построить геометрические примитивы прямоугольник, пятиугольник, шестиугольник.
- 4. Назначение инструментальной панели геометрия.
- 5. Где находятся кнопки- подкоманды и их назначение?
- 6. Какая система координат используется в графическом редакторе КОМПАС?
- 7. Для чего предназначена панель Редактирования?
- 8. Назовите команды редактирования, их алгоритм действия.
- 9. Что такое геометрические построения? Перечислите их виды.
- 10. Необходимые параметры для построения сопряжения.
- 11. Как определить расстояние между центрами двух сопрягающихся дуг при внутреннем их сопряжении?
- 12. Как определить расстояние между центрами двух сопрягающихся дуг при внешнем их сопряжении?
- 13. На чем основан общий прием нахождения центра сопрягающей дуги?

Задание №5.

Построить проекции трех отрезков прямых АВ, СD, МN. Координаты прямой МN определить самостоятельно, чтобы соответствовало заданному положению в таблице. Определите положение этих прямых в пространстве. Заполнить таблицу полностью.

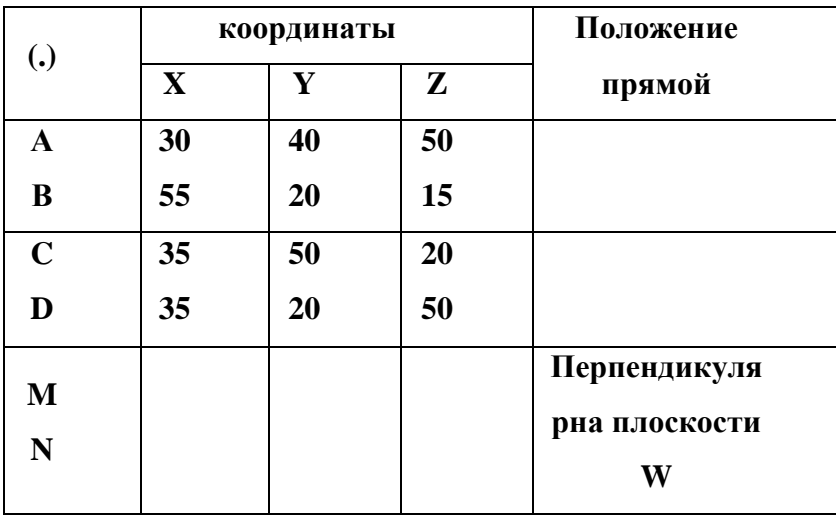

Задание №6.

Определить положение прямой АВ. Ответить на вопросы теста «Прямая», выбрав правильный ответ.

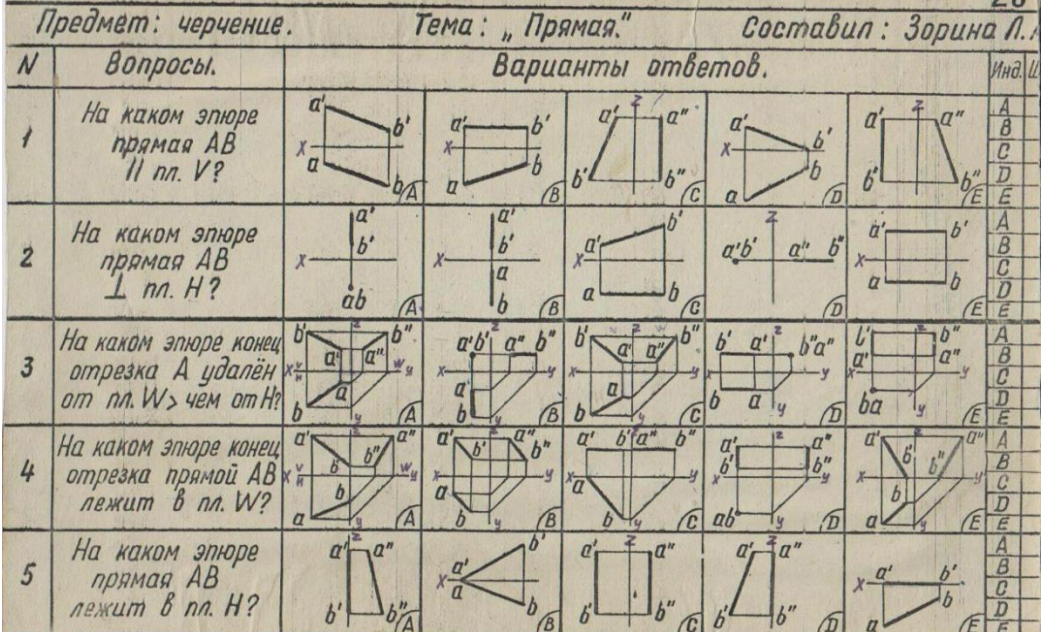

#### Задание № 7

Определить положение плоскостей. Выбрать правильные ответы пять вопросов теста «Плоскости»

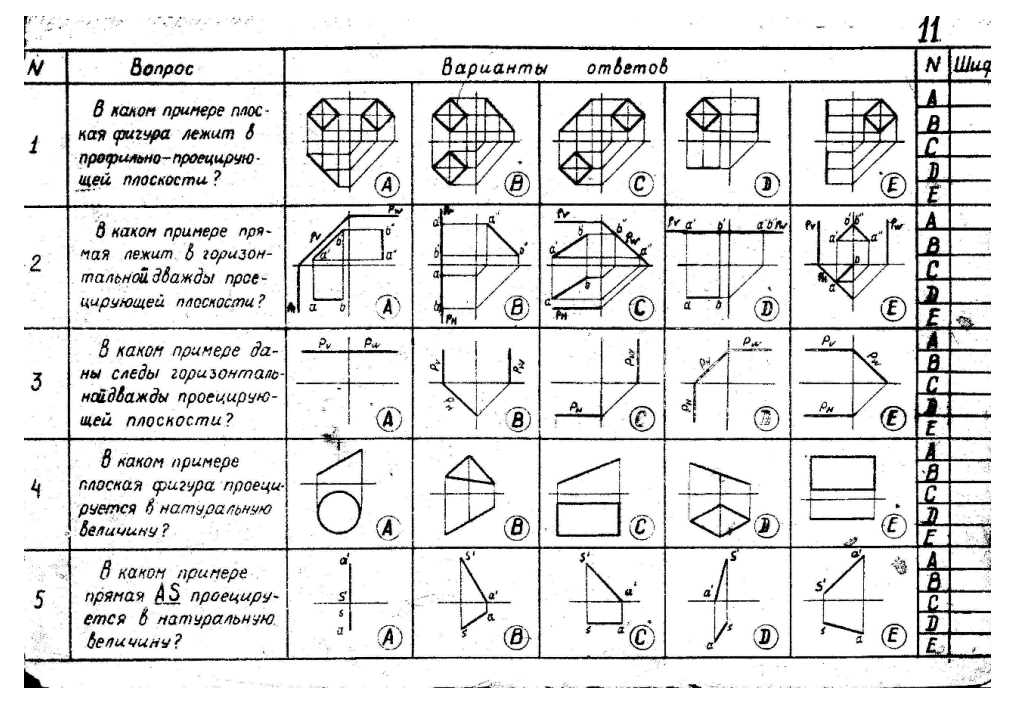

Задание №8 Технический диктант.

Начертить главный вид и вид сверху модели. Выполнить частичный фронтальный разрез в соединении с видом. Нанести размеры. Технический рисунок.

На основании модели лежит прямоугольная плита, высота которой 30 мм, ширина 60 мм, длина 100 мм.

Основание имеет два сквозных отверстия цилиндрической формы диаметром 16 мм, расположенных на оси симметрии модели по ее длине. Расстояние между центрами 70 мм.

По середине основания расположена четырехугольная призма высотой 50 мм. Диагонали основания призмы равны 40 мм и их направление совпадает с направлением осей симметрии модели. Призма имеет вертикальное цилиндрическое отверстие диаметром 26 мм, глубиной 15 мм, которое переходит в цилиндрическое сквозное отверстие диаметром 12 мм.

Задание №9

На каком чертеже можно определить натуральную величину треугольника лишь одной заменой плоскостей проекций? Построить треугольник АВС.

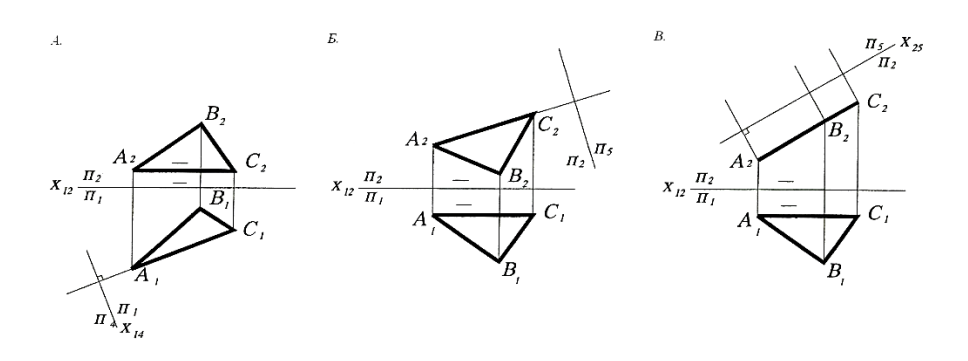

#### Задание №10

Выполнить необходимые разрезы на комплексном чертеже модели. Соединить половину вида и половину разреза на одном изображении. Нанести необходимые размеры.

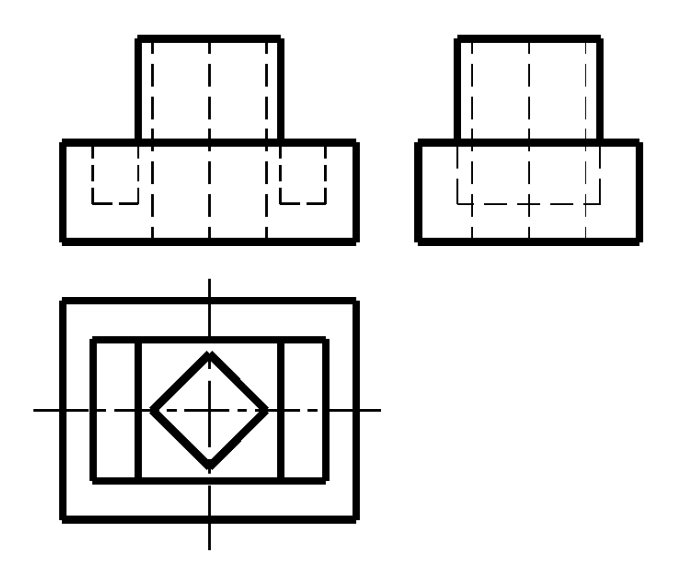

Задание №11. Обозначение резьбовой поверхности, виды и типы резьбы.

 Выполнить тест на тему «Резьба». На первые четыре вопроса выбрать правильный ответ.

 В пятый вопрос - выполнить графически, дать изображение и обозначение резьбовой поверхности

на двух проекциях: виде спереди и виде слева.

 Нанести размер длины нарезки резьбы на виде спереди и обозначить метрическую резьбу.

|    | Bonpocul                                         | Предмет: Черчение                 | Тема: Резоба         |       | Составил Алексеева В.И. |  |
|----|--------------------------------------------------|-----------------------------------|----------------------|-------|-------------------------|--|
|    | Вкаком примере<br>- изображена ?                 | $\bigcirc$<br>ответов<br>Варианты |                      |       |                         |  |
|    |                                                  |                                   | Α                    | c     | c                       |  |
|    | Внутренняя<br><b>De3b50</b>                      | 4444<br>mini                      | स्त्रस्त<br>11777722 | نەسكە |                         |  |
| 2! | Метрическая<br>резьба с<br>крупным шагом         |                                   | $y_0$ /4-2           |       | $N_{z,Q}$               |  |
|    | Крепемная<br><b>Метрическая</b><br><b>pesasa</b> |                                   |                      |       |                         |  |
|    | Наружная<br>резьба                               |                                   | 777777               |       | J                       |  |
|    | Изобразить и<br>0503HQ4UM6<br>резьбу             | $2 - 50$<br><b>M20</b>            |                      | l. 20 | M/S                     |  |

Задание № 12. Сборочный чертеж

Выполнить сборочный чертеж двух деталей, имеющих резьбовую поверхность главный вид. Нанести габаритные размеры сборки и размер резьбы. Обозначить номера позиций деталей 1 и 2.

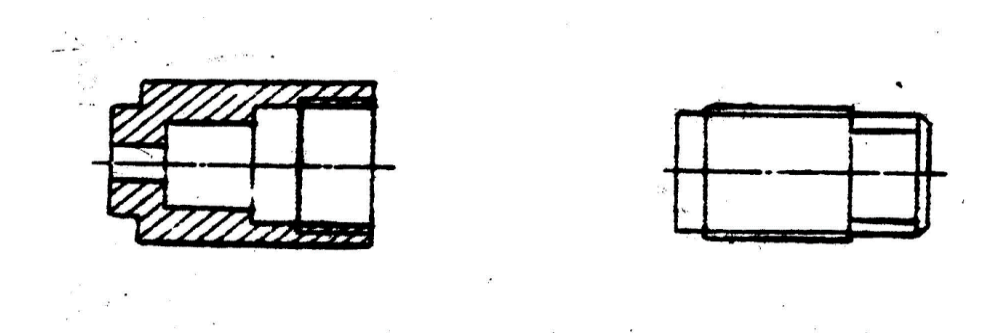

Проверяемые результаты обучения: У-1, У-2; З-1, З-2, З-3, З-4, З-7

#### **Вопросы к устному опросу:**

- 1. Сколько основных видов?
- 2. Как располагаются между собой основные виды?
- 3. Какая разница между основным и дополнительным видом?
- 4. Какой из основных видов должен давать наиболее полное представление о детали?
- 5. Каким методом получают изображение на плоскости?
- 6. Сколько плоскостей проекций? Назовите их.
- 7. Как называется изображение, полученное на горизонтальной плоскости проекций?
- 8. Как называется изображение, полученное на фронтальной плоскости проекций?
- 9. Как называется изображение, полученное на профильной плоскости проекций?
- 10. Что такое комплексный чертеж?

Задание № 13. Деталирование

Определить количество деталей, входящих в сборочный чертеж. Выполнить эскиз детали № 1.

Какие детали сборочного чертежа имеют резьбовую поверхность?

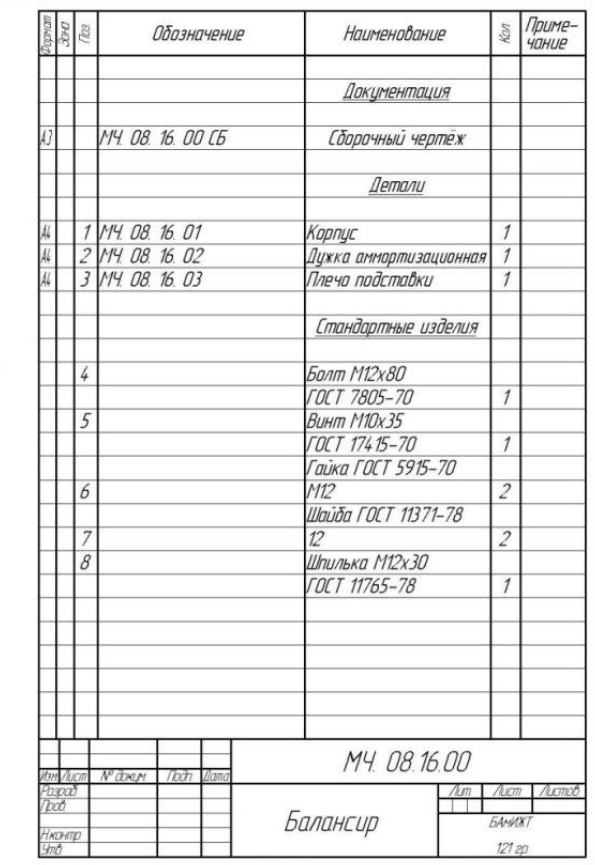

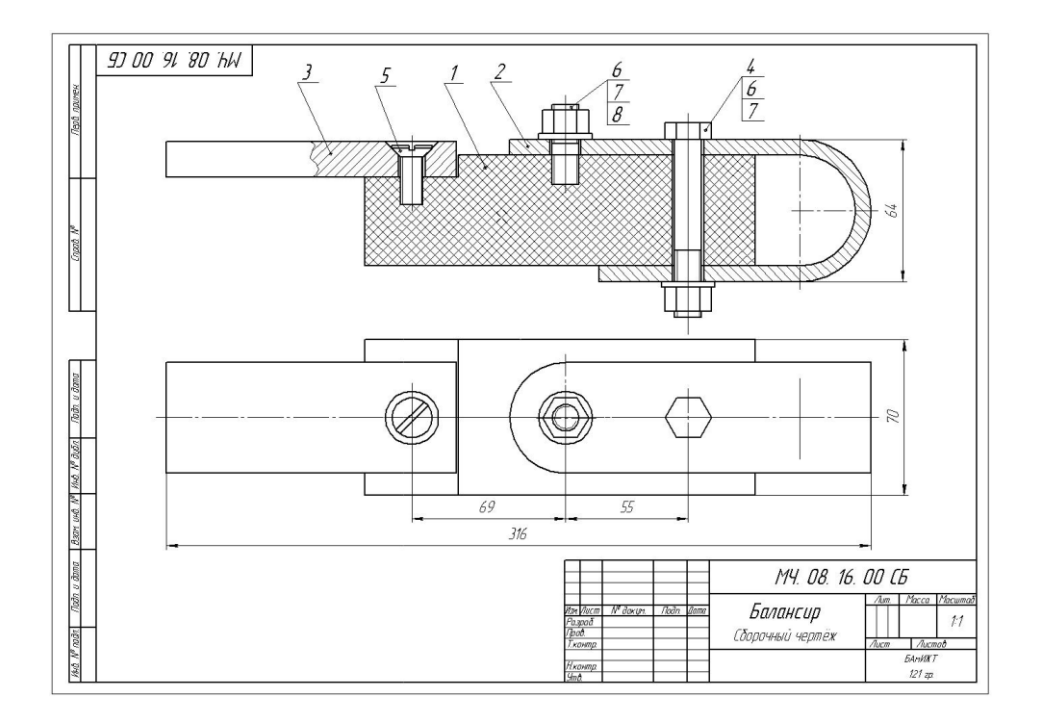

Задание №14. Чтение сборочного чертежа Определить количество изображений и количество деталей. Как называютсяизображения на чертеже?

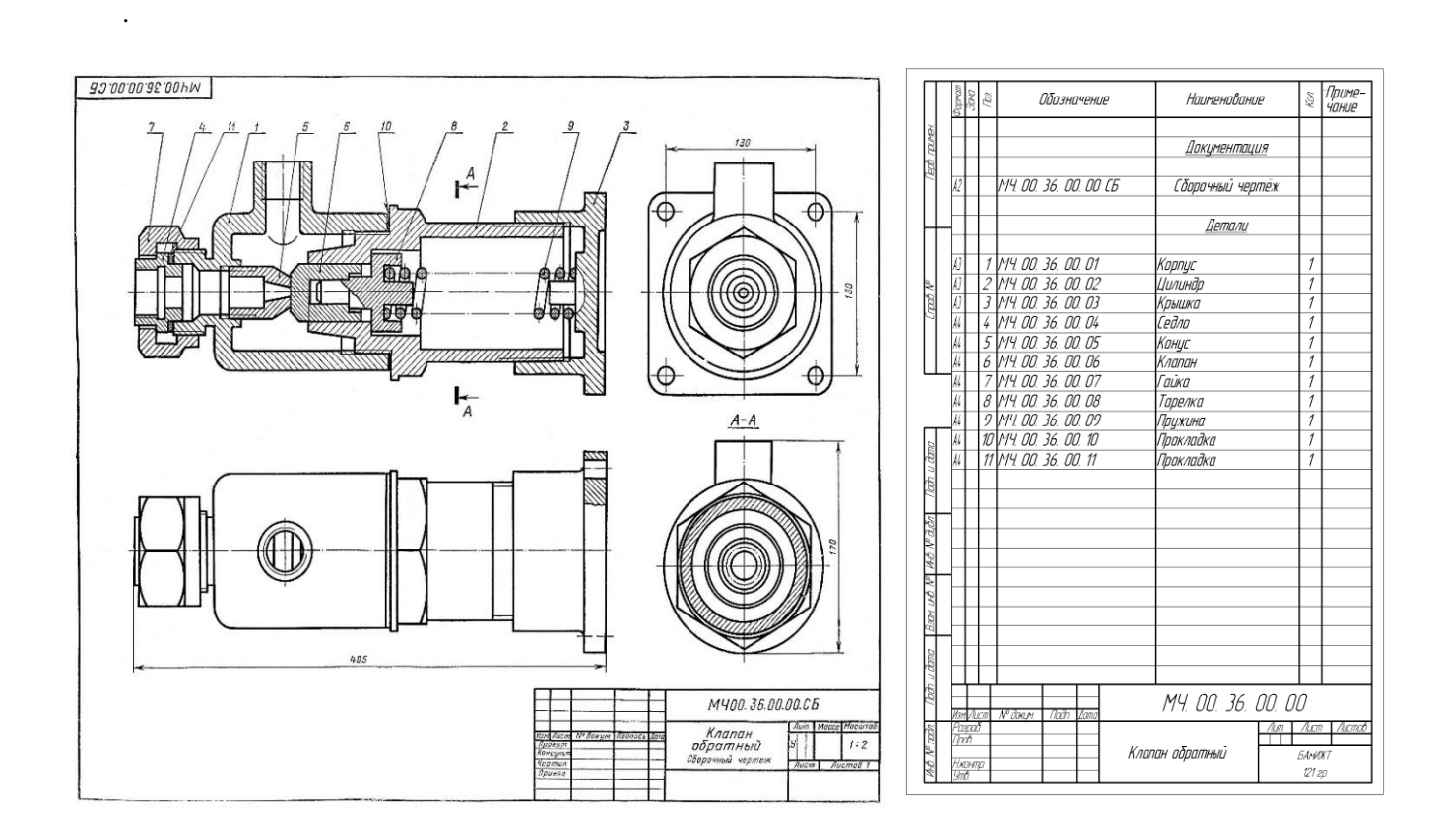

Задание №15. Обозначения условные-графические в схемах.

l.

Тест на тему «Обозначения условные графические в схемах». Выбрать правильный ответ.

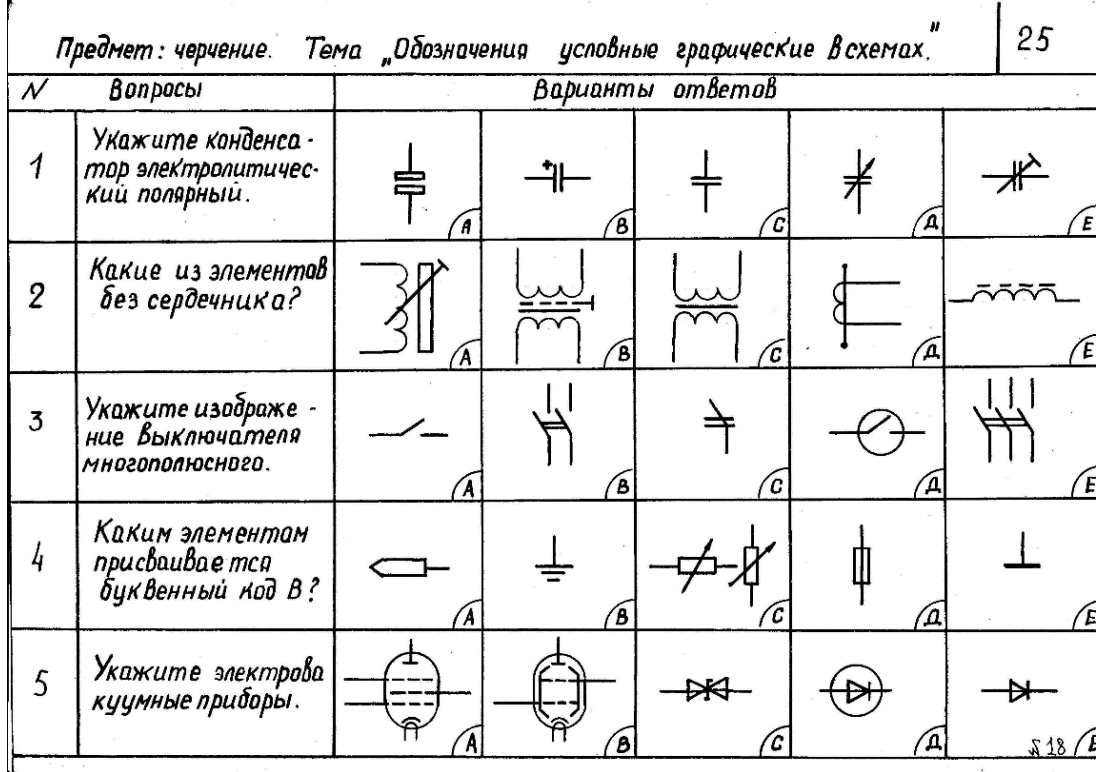

# **2.3Критерии оценок по типам (видам) заданий**

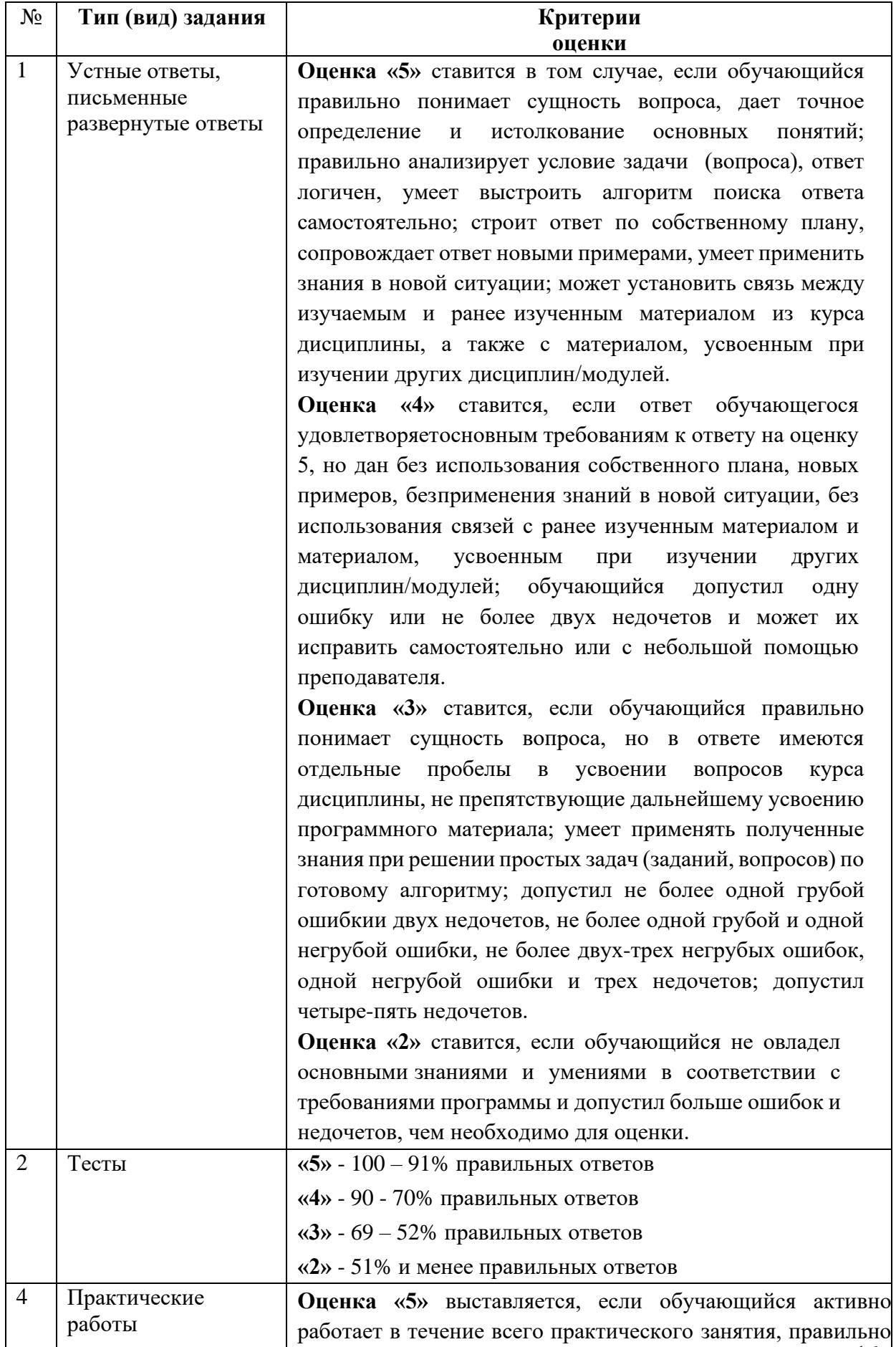

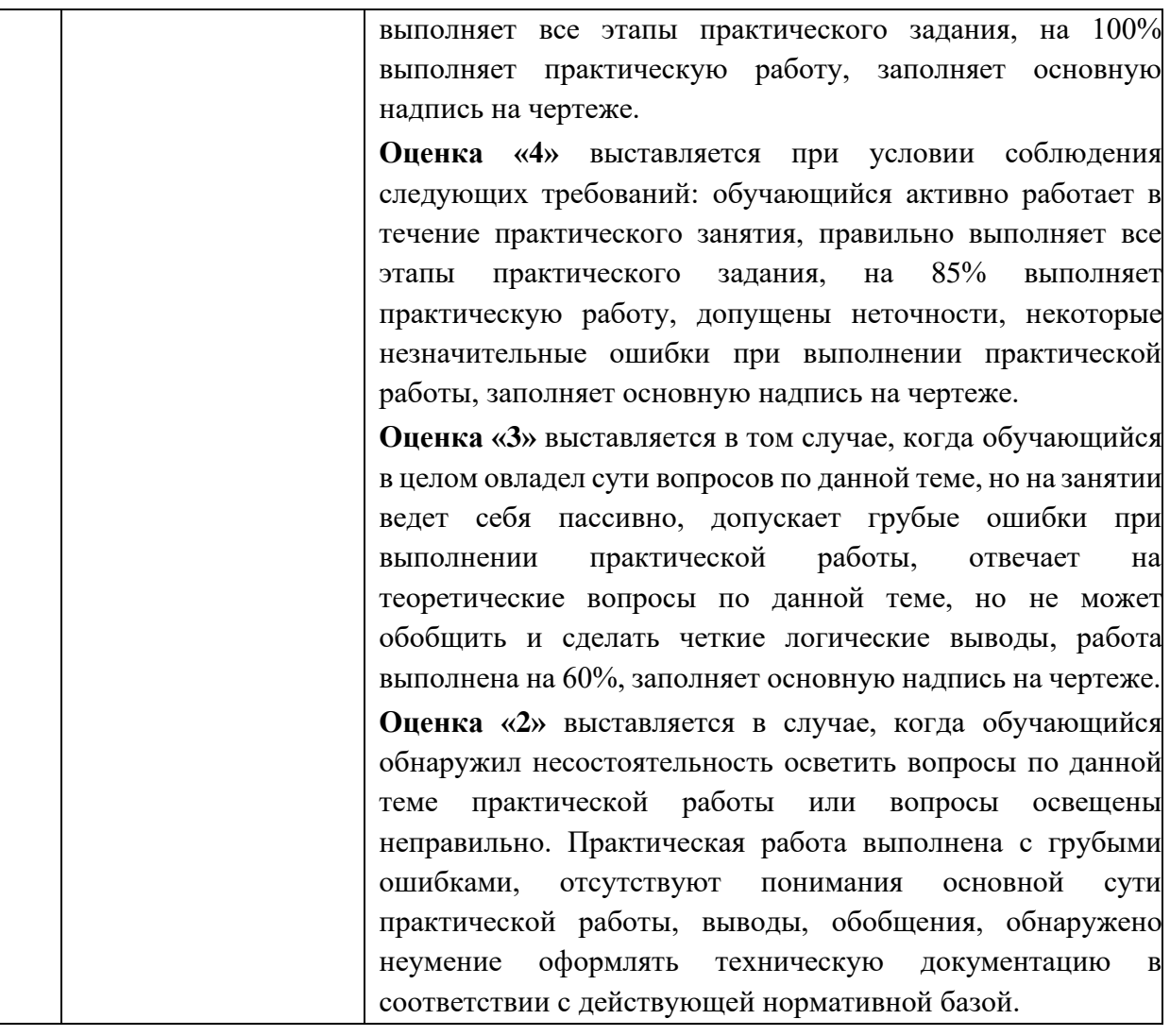

# **2.4 Фонд оценочных средств для промежуточной аттестации по учебной дисциплине Инженерная и компьютерная графика**

## I. ПАСПОРТ

### **Назначение:**

Контрольно-оценочные материалы предназначены для контроля и оценкирезультатов освоения учебной дисциплины ОП. 01 Инженерная и компьютерная графика по специальности 10.02.04 Обеспечение информационной безопасности телекоммуникационных систем.

### II. **Вопросы к дифференцированному зачету по дисциплине ОП. 01 Инженерная и компьютерная графика**

1. Назовите основные форматы чертежей по ГОСТ 2.301-68, размеры рабочего поля чертежа, размеры основной надписи

2. Что называется видом?

3. Особенности применения и обозначения масштаба на чертеже. Назовите масштабы по ГОСТ 2.302-68.

4.Что такое сопряжение? Выполните сопряжение прямого, острого и тупого угла.

5. Виды аксонометрических проекций

6.Перечислите основные типы линий, применяемые на чертежах по ГОСТ 2.303-68.

7.Способы преобразование чертежа для нахождения натуральной величины предмета.

8. Чертежные шрифты по ГОСТ 2.304-81. Чем определяется размер шрифта? Назовите соотношение строчных и прописных букв.

9. Система КОМПАС 3D - назначение, интерфейс, основные панели.

10. Система КОМПАС -3D." Основная надпись". Заполнение.

11.Система КОМПАС 3D. Построить геометрические примитивы – прямоугольник, пятиугольник, шестиугольник.

12. Система КОМПАС – 3D. Трехмерное моделирование - построение куба.

13. Основные виды предмета на чертеже по ГОСТ 2.305-68

14.Правила нанесения размеров на чертежах

15.Дополнительные виды – применение и расположение на чертеже.

16. Нанесение размеров на чертеже.

17.Что называется простым разрезом? Виды простых разрезов по ГОСТ 2.305 -68.

18. Виды сложных разрезов по ГОСТ 2.305-68. Чем отличается сложный разрез от простого разреза?

19.Виды аксонометрических проекций.

20. Виды сечений по ГОСТ 2.305 -68.

21. Изображение и обозначение наружной резьбы на чертеже.

22.Классификация резьбы по профилю.

23.Методы получения изображений на чертежах

24.Расположение основных видов на чертеже.

26. Содержание рабочего чертежа детали.

27.Правила построения сопряжения окружностей.

29.Что такое деталирование?

30.Основные правила выполнения принципиальных схем

31.Виды и типы схем. Шифры схем.

32.Спецификация – назначение и порядок заполнения.

33.Изображение резьбы в отверстии. Нанесение размера резьбы

34." Перечень элементов" – назначение и порядок заполнения.

35. Правила выполнения принципиальных схем.

36. Эскиз технической детали – назначение и содержание

37. Правила выполнения структурных схем.

38.Упрощения при выполнении разрезов.

39.Буквенно-позиционные обозначения на принципиальных схемах по ГОСТ- 2.710-81.

40.Наложенное сечение – применение и расположение на чертеже

41.Метод вращения для нахождения натуральной величины отрезка.

42. Расположение "Основной надписи" на чертеже. Заполнение.

43. Особенности нанесения размеров при соединении вида и разреза

44. Метод перемены плоскостей проекций для нахождения натуральной величины отрезка.

45. Горизонтальный разрез – расположение на чертеже, обозначение.

46.Положение отрезка по отношению к плоскостям проекций.

47. Местные разрезы – применение, расположение на чертеже, особенности выполнения.

48. Плоскости проекций – количество, взаимное расположение, наименование изображений на них.

49. Отличие сечения от разреза. Виды сечений.

50. Какие названия видов установлены по ГОСТ 2.305 – 68 и как располагаются виды относительно главного?

51. Наименование типов линий - применение на чертежах, размеры и толщина.

52. Построение сопряжений. Скругление углов заданным радиусом.

53. Что называется разрезом? Как выбираются секущие плоскости?

54. Начертить и обозначить элементы: резистор, конденсатор, диод полупроводниковый, катушка индуктивности.

## III. КРИТЕРИИ ОЦЕНКИ ОТВЕТА

- **оценка «5»** выставляется, если:

**-** полностью раскрыл содержание материала в объеме, предусмотренном программой;

- изложил материал грамотным языком в определенной логической последовательности точно используя специализированную терминологию и символику;

- правильно выполнил графическое изображение, схему, модель.

**- оценка «4»** выставляется, если:

- ответ удовлетворяет в основном требованиям на оценку «5», но при этом имеет один из недостатков:

- в изложении допущены небольшие пробелы, не исказившие логического и информационного содержания ответа;

- допущены ошибка или более двух недочетов в графическом представлении материала.

**- оценка «3»** выставляется, если:

- неполно или непоследовательно раскрыто содержание материала, но показано общее понимание вопроса и продемонстрированы умения, достаточные для дальнейшего усвоения программного материала, имелись затруднения или допущены ошибки в определении понятий, использовании терминологии, моделях, схемах.

**- оценка «2»** выставляется, если:

- не раскрыто основное содержание материала;

- обнаружено незнание или непонимание обучающимся большей или наиболее важной части учебного материала,

- допущены ошибки в определении понятий, при использовании терминологии, в моделях, схемах.

# **Итоговый тест по дисциплине Инженерная и компьютерная графика**

## **Часть 1**

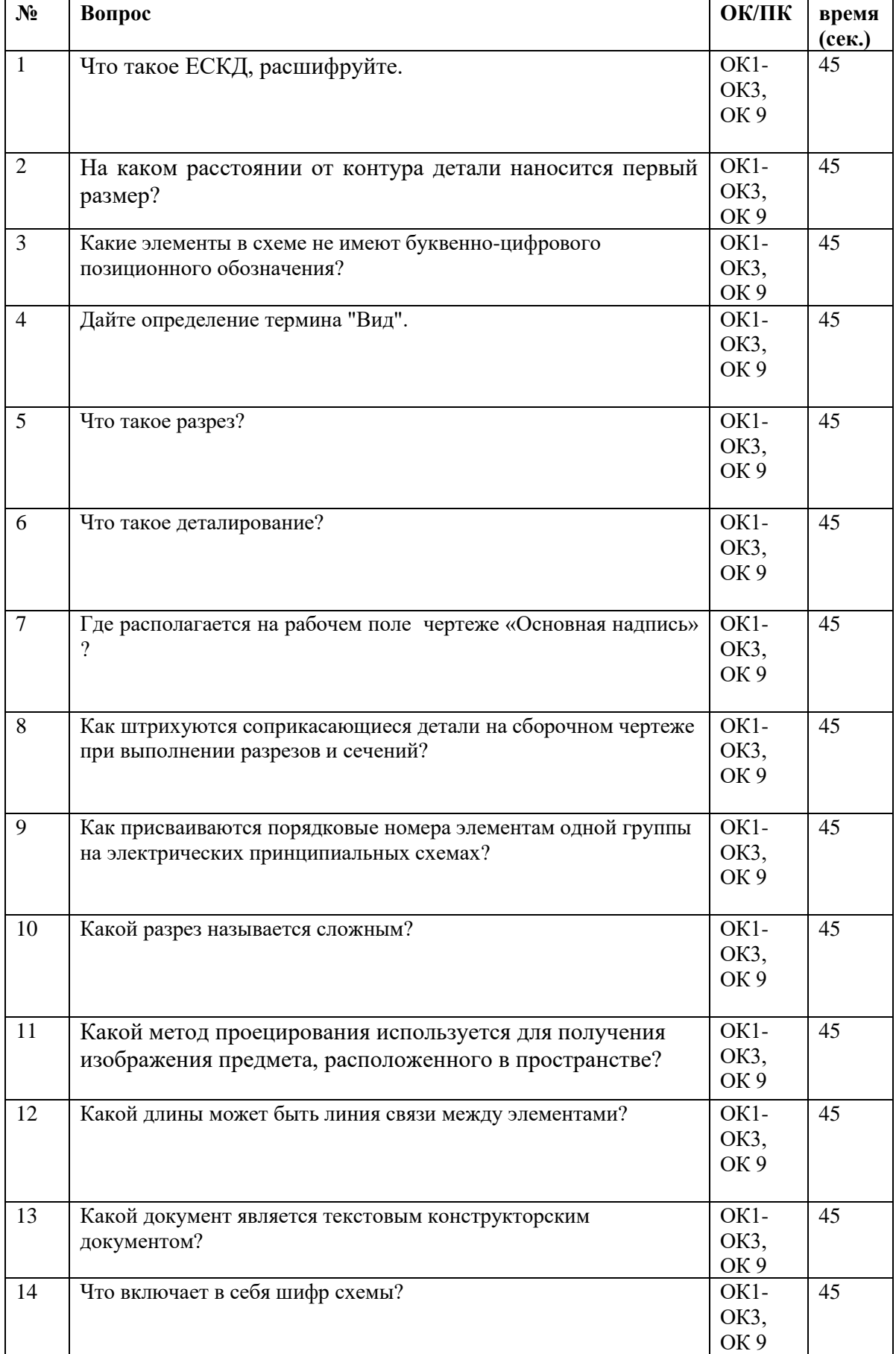

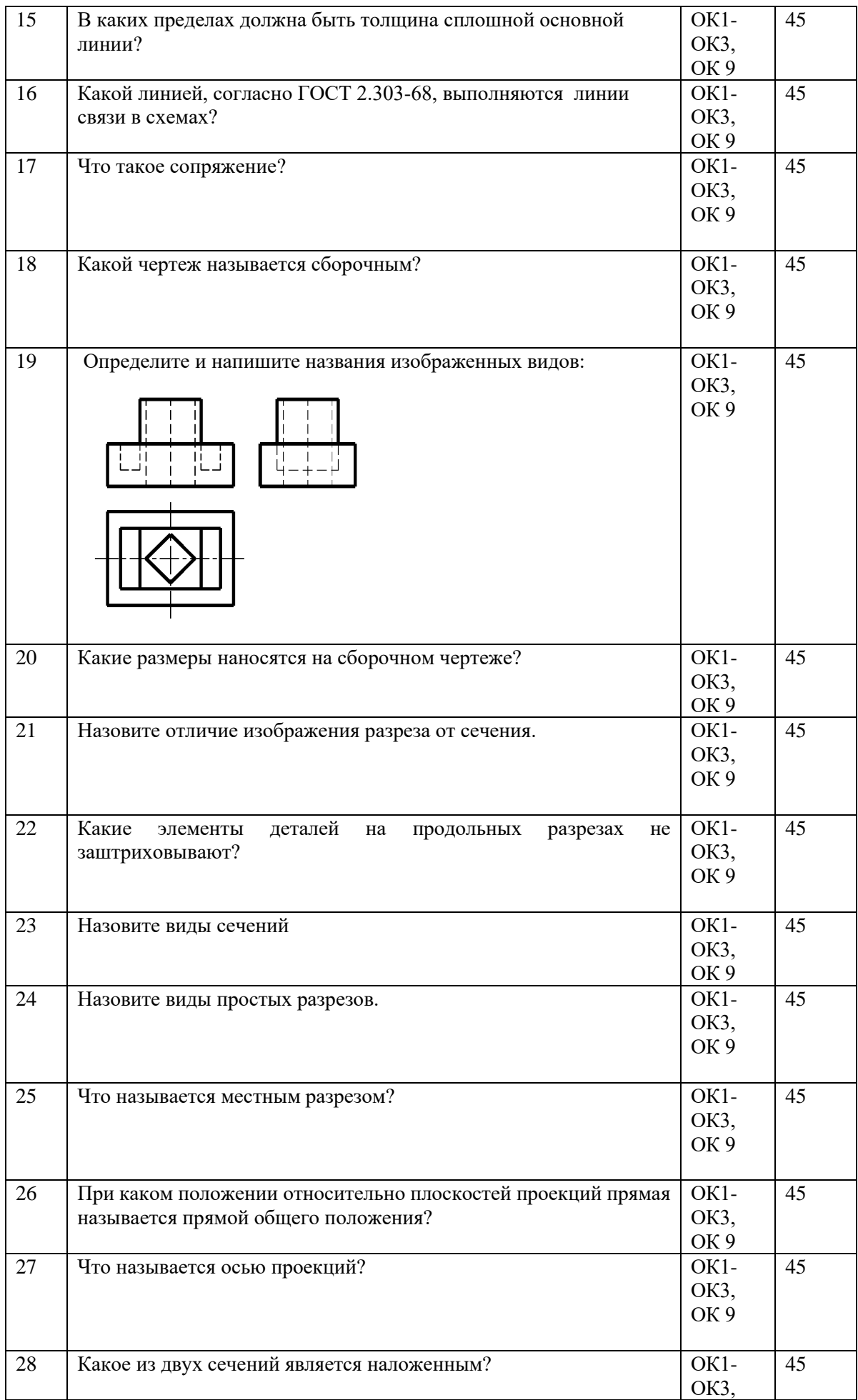

|    | a.                                                                                                  | OK <sub>9</sub>                 |    |
|----|----------------------------------------------------------------------------------------------------|---------------------------------|----|
|    | б.                                                                                                  |                                 |    |
| 29 | Какое максимальное количество основных видов на чертеже?                                            | OK1-<br>OK3,<br>OK <sub>9</sub> | 45 |
| 30 | Какими способами можно найти натуральную величину отрезка<br>прямой, плоскости?                     | OK1-<br>OK3,<br>OK 9            | 45 |
| 31 | Укажите, какое из изображений является разрезом?<br>A.<br>$A - A$<br>Б.                             | OK1-<br>ОКЗ,<br>OK <sub>9</sub> | 45 |
| 32 | На каком чертеже размеры детали нанесены правильно?<br>Б.<br>$\boldsymbol{A}$<br>$\mathscr{A}$<br>ø | OK1-<br>OK3,<br>OK <sub>9</sub> | 45 |

**Часть 2**

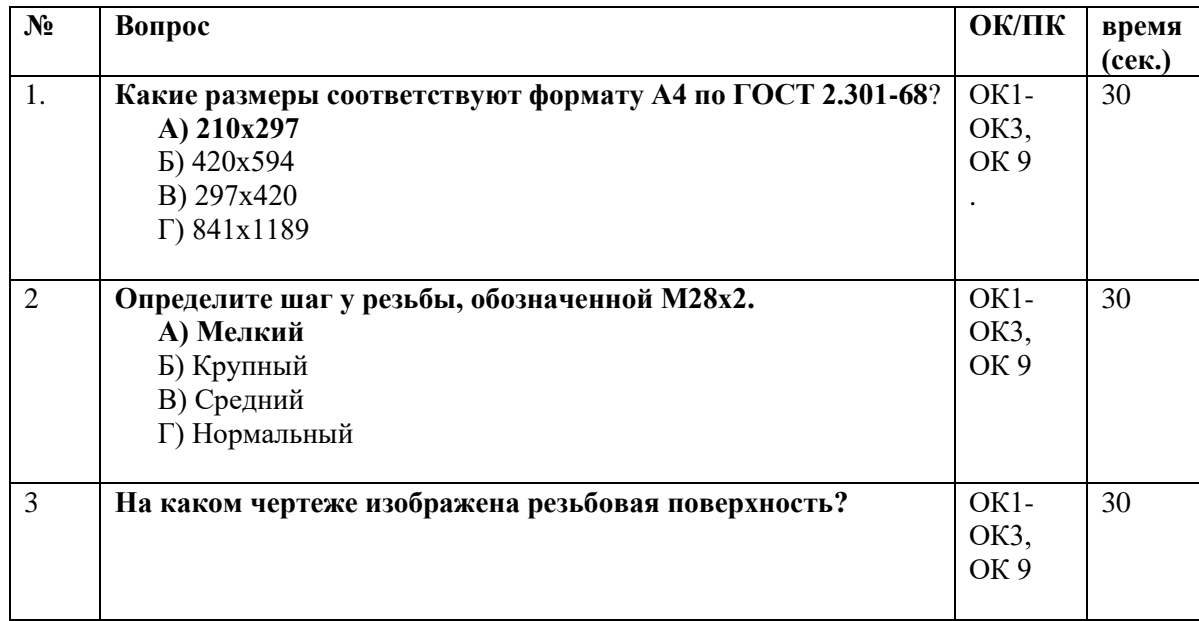

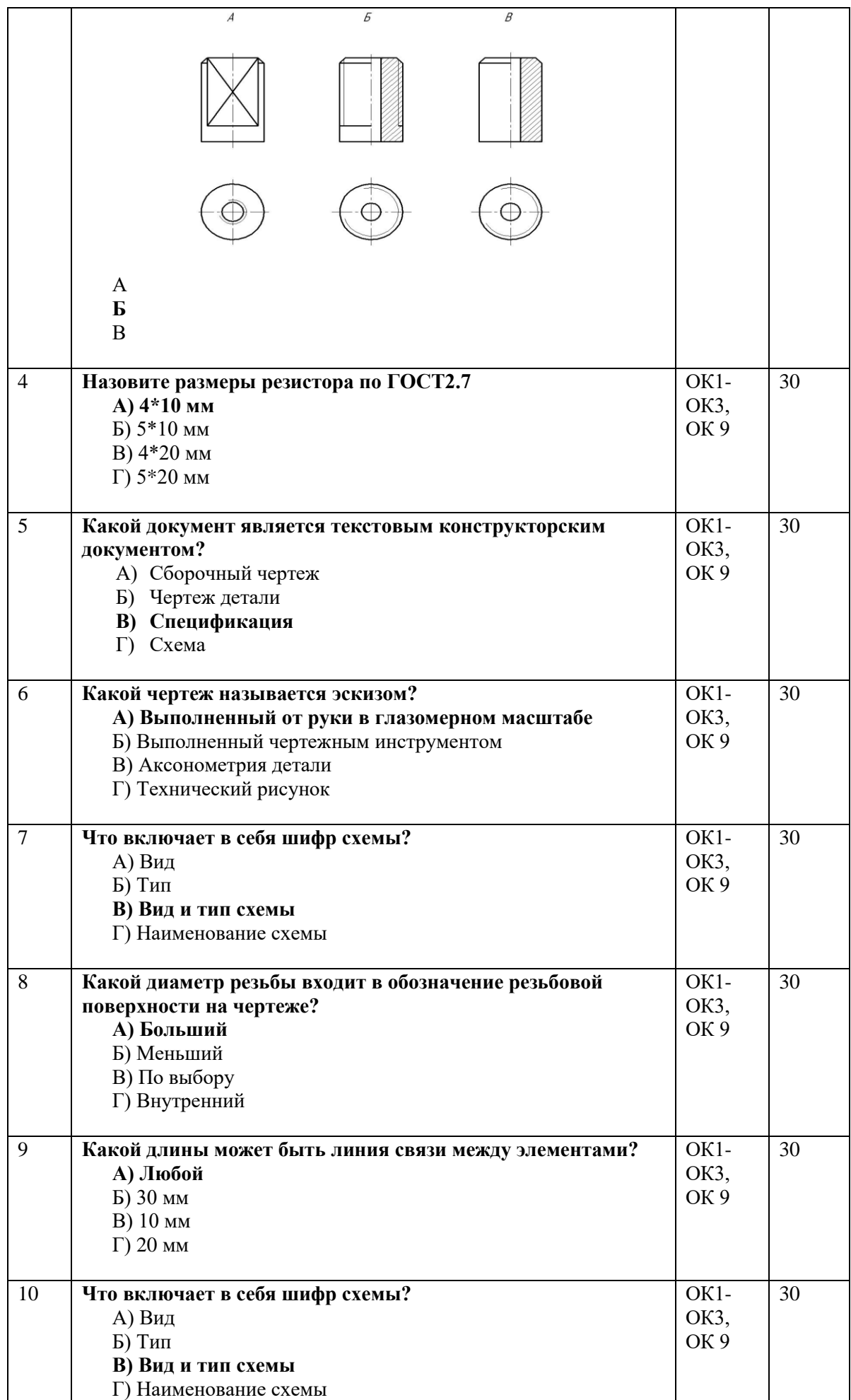

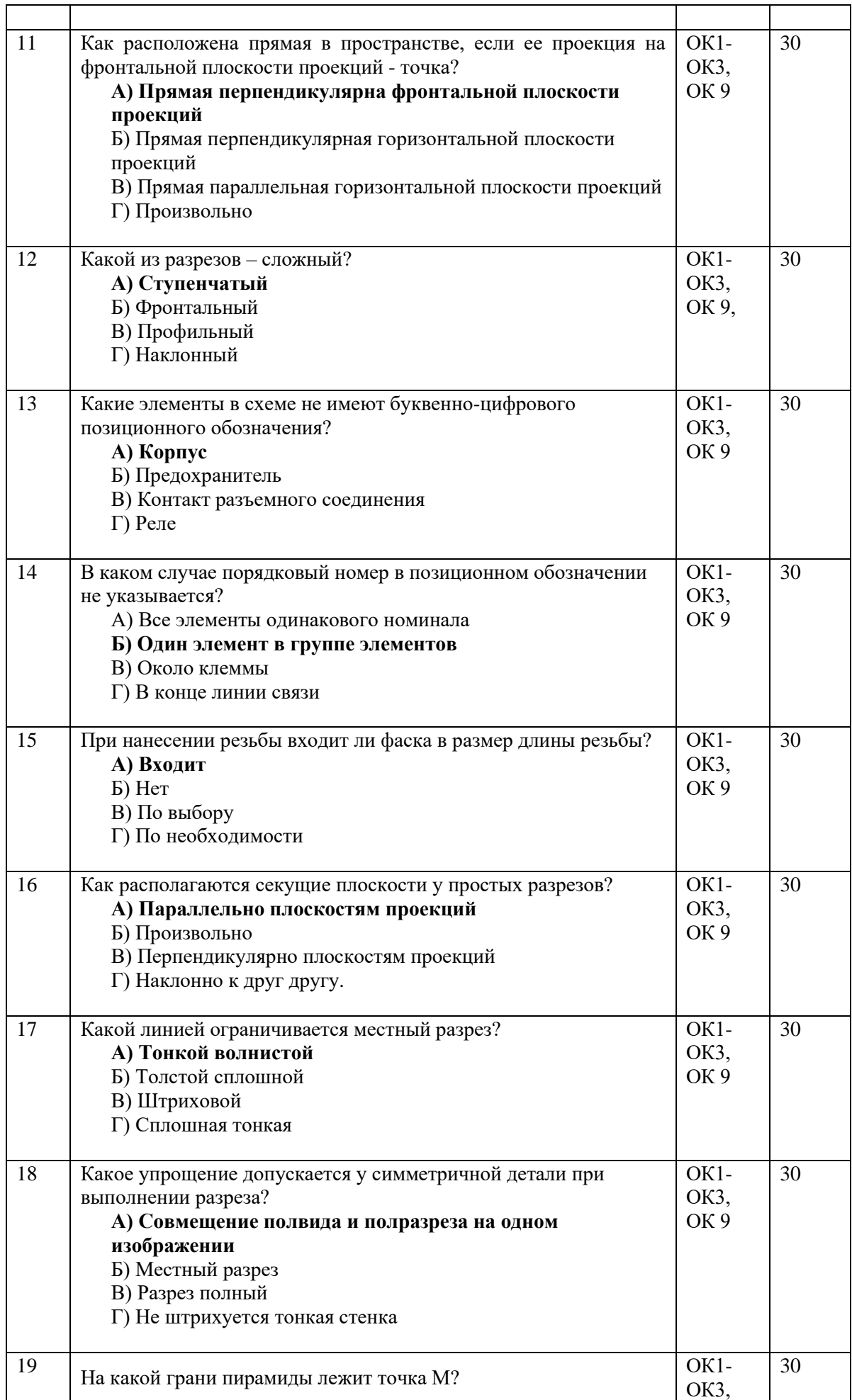

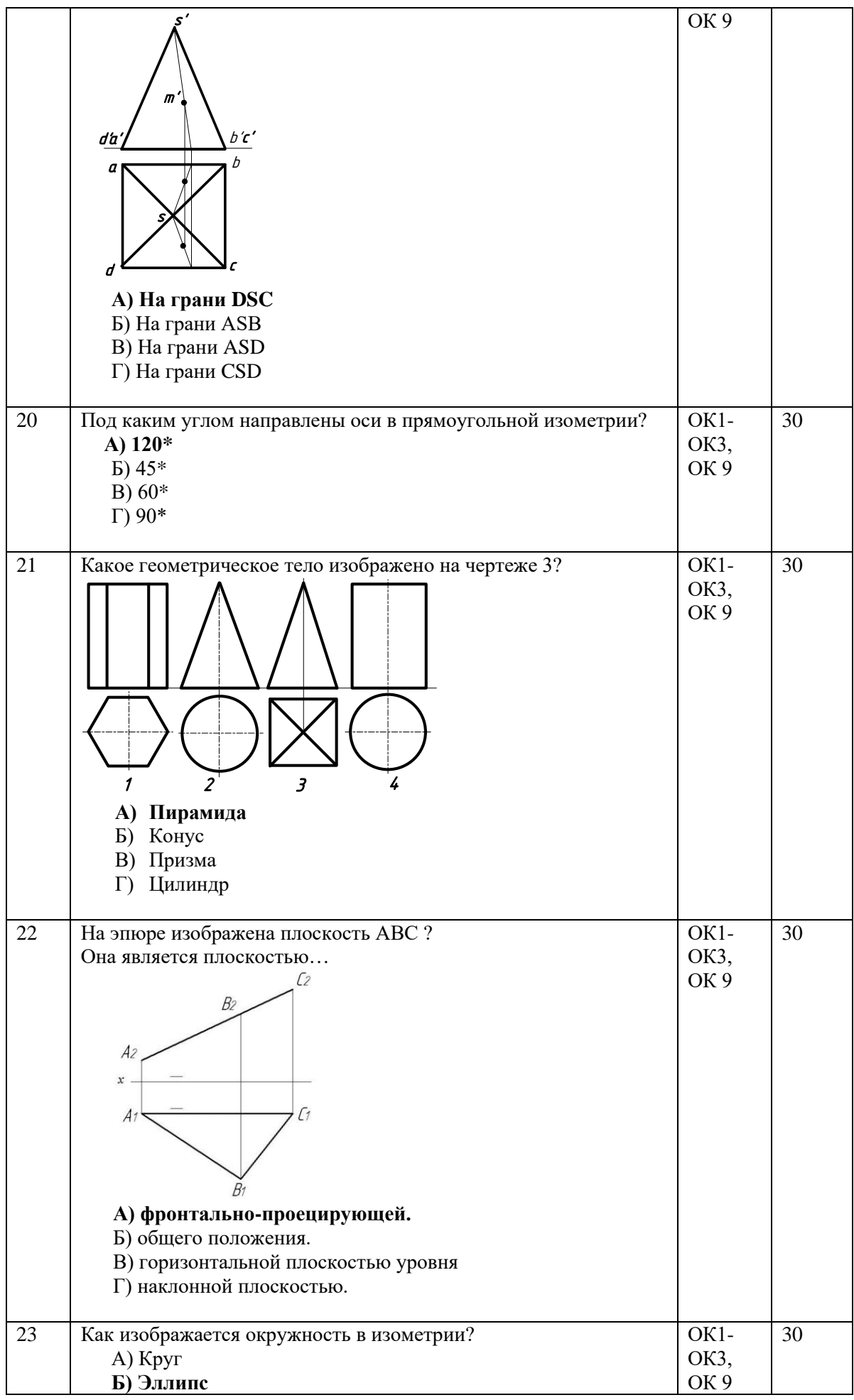

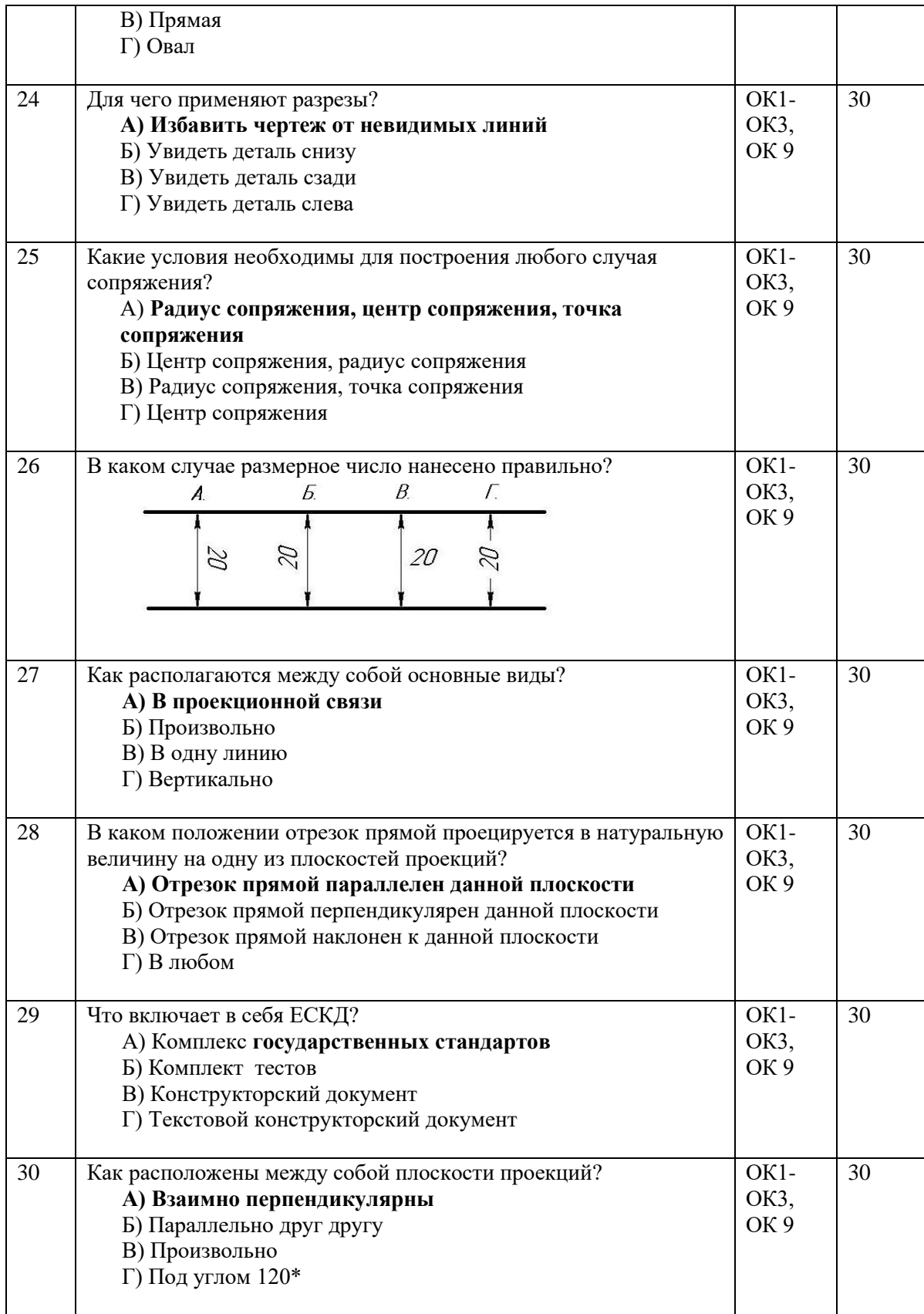

# **Лист согласования**

# **Дополнения и изменения к комплекту КОС**

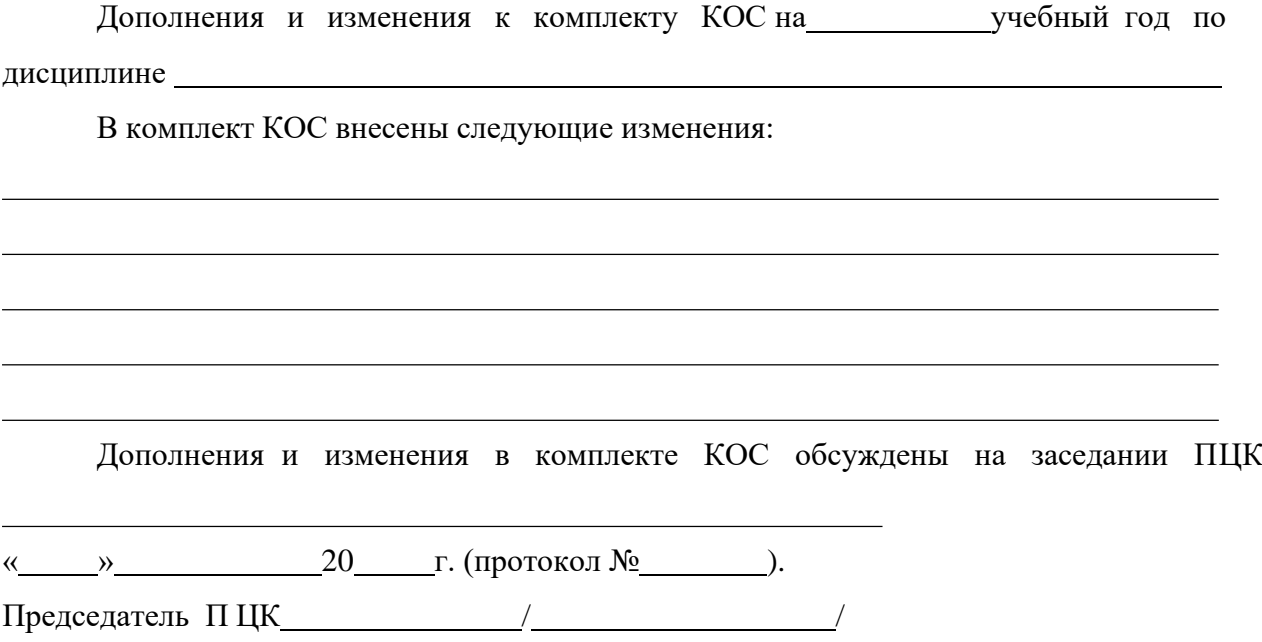